# **Thinking about the Heuristics**

**Examples and the "Classic" Nine Heuristics**

# **1 Simple and natural dialogue**

**Conform to the user's conceptual model.**

### **Match the users' task in as natural a way as possible**

maximize mapping between interface and task semantics

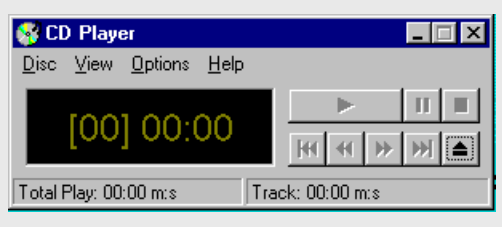

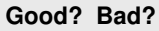

**This has changed over time as people went away from audio tape in their lives…**

## **1 Simple and natural dialogue**

### **Present exactly the information the user needs.**

less is more –less to learn, to get wrong, to distract...

information should appear in natural order –related information is graphically clustered –order of accessing information matches user's expectations

remove or hide irrelevant or rarely needed information –competes with important information on screen

use windows frugally –don't make navigation and window management excessively complex

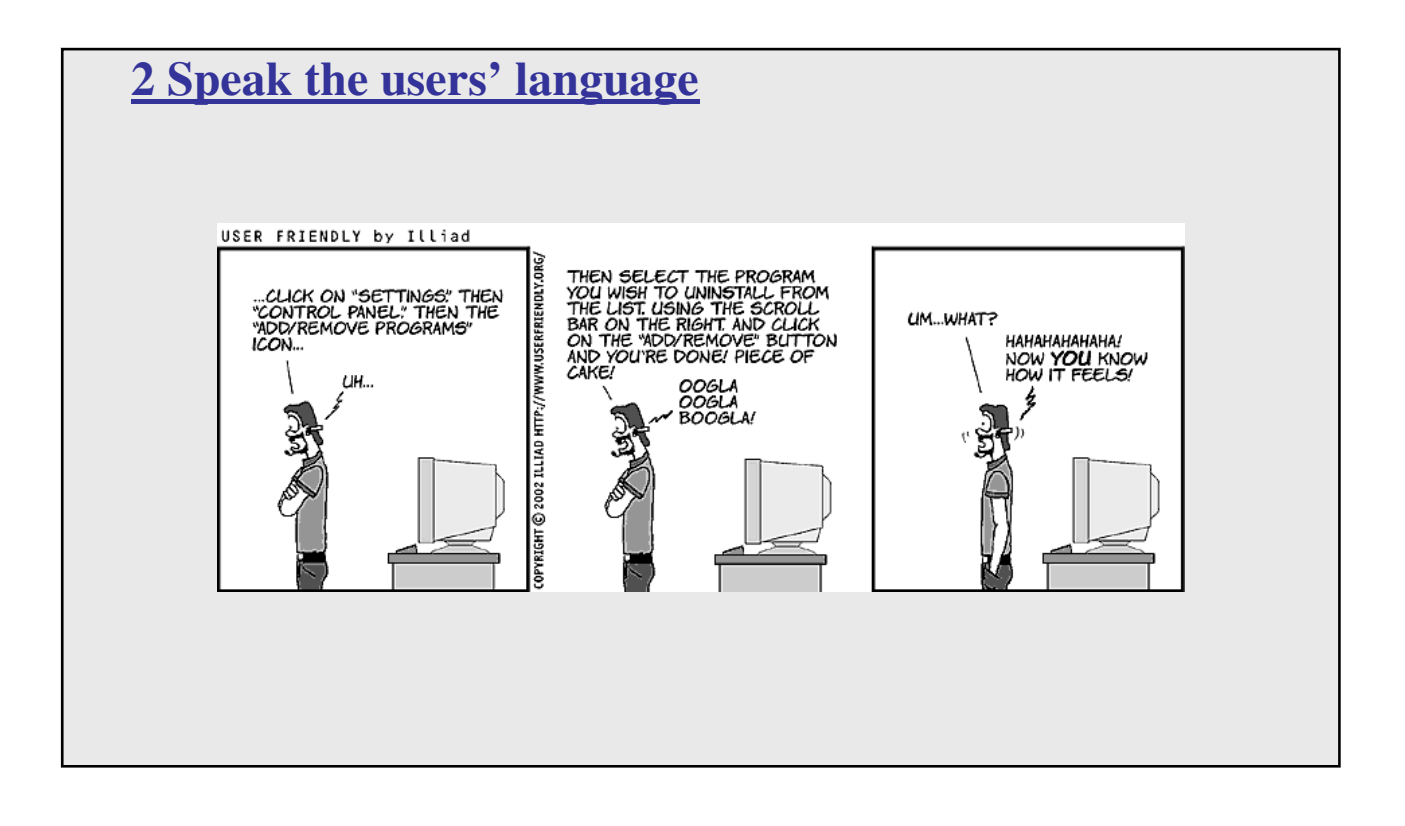

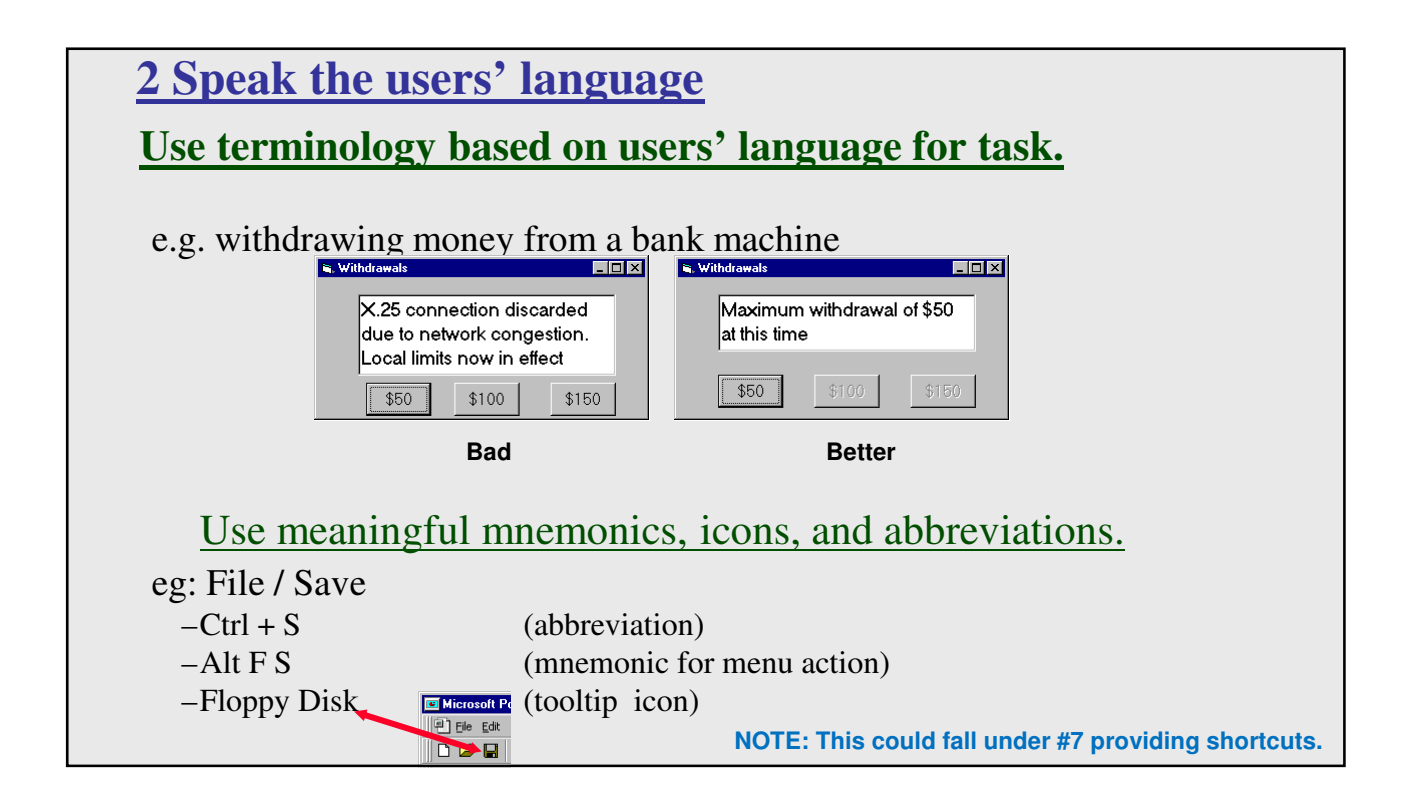

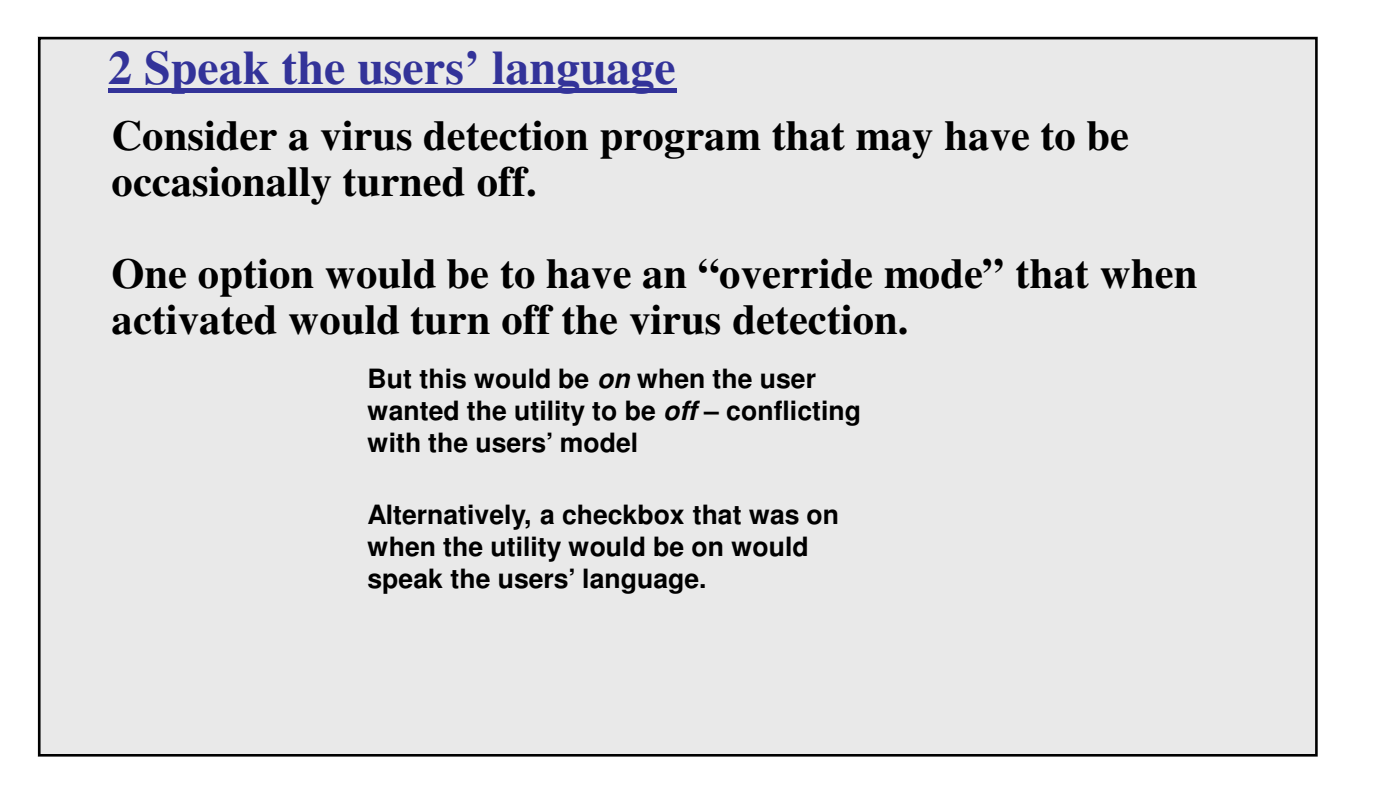

## **3 Minimize user's memory load**

#### **Promote recognition over recall.**

- computers are good at remembering thing, people not as much…
- menus, icons, choice dialog boxes vs command lines, field formats
- relies on visibility of objects to the user (but less is more!)

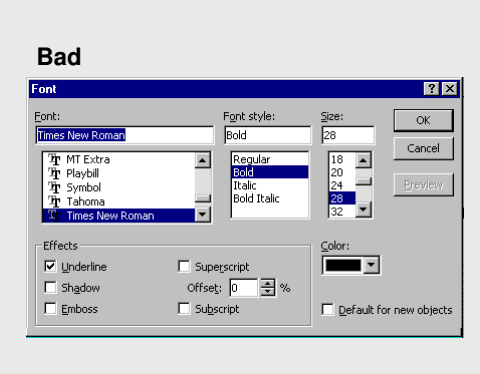

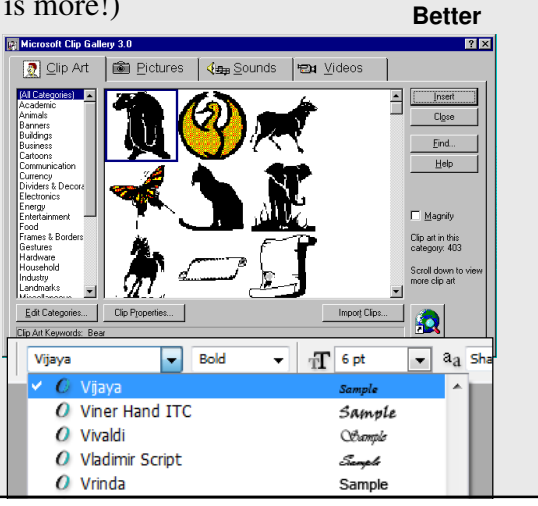

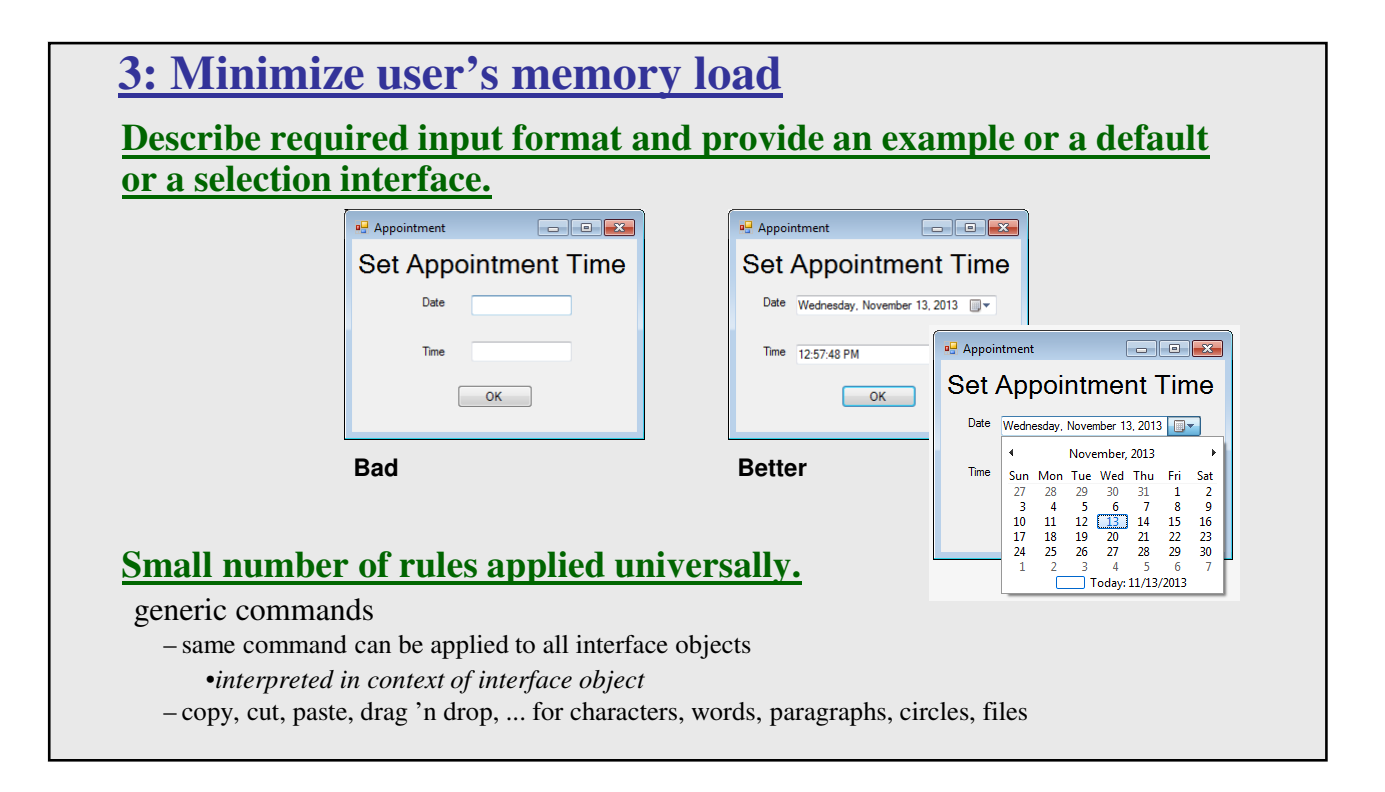

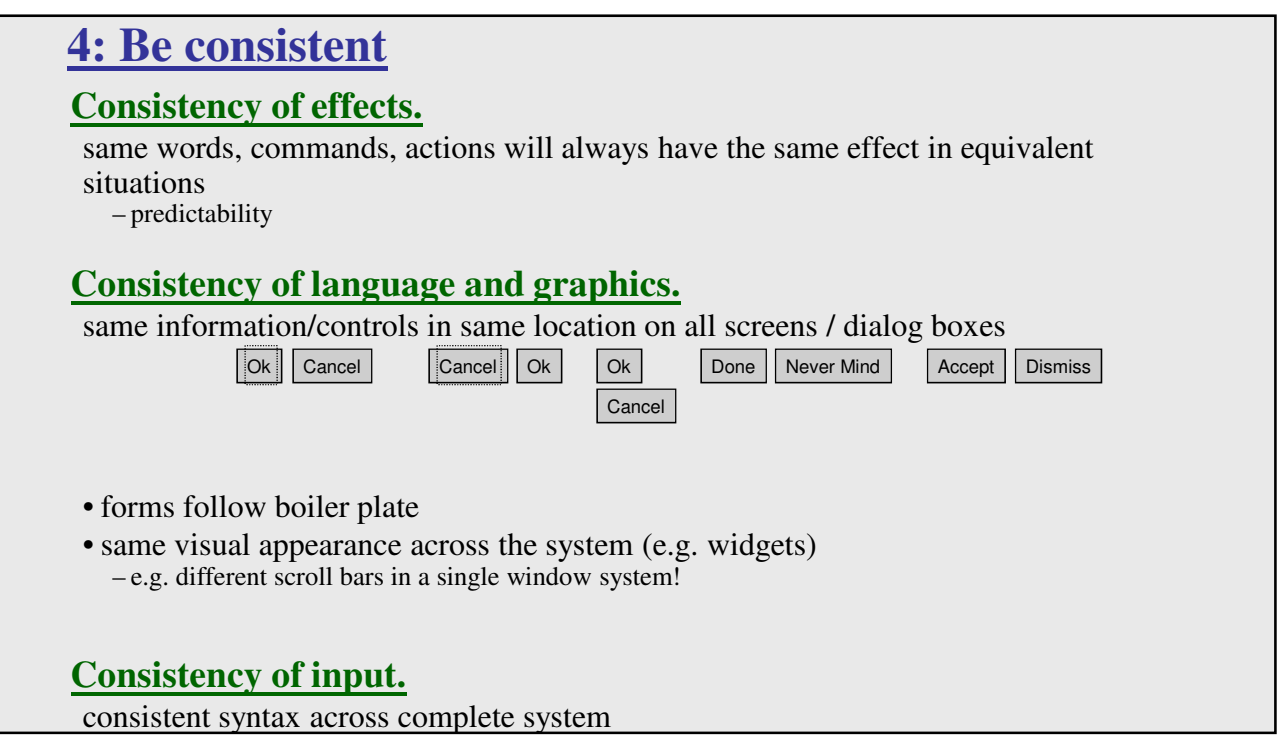

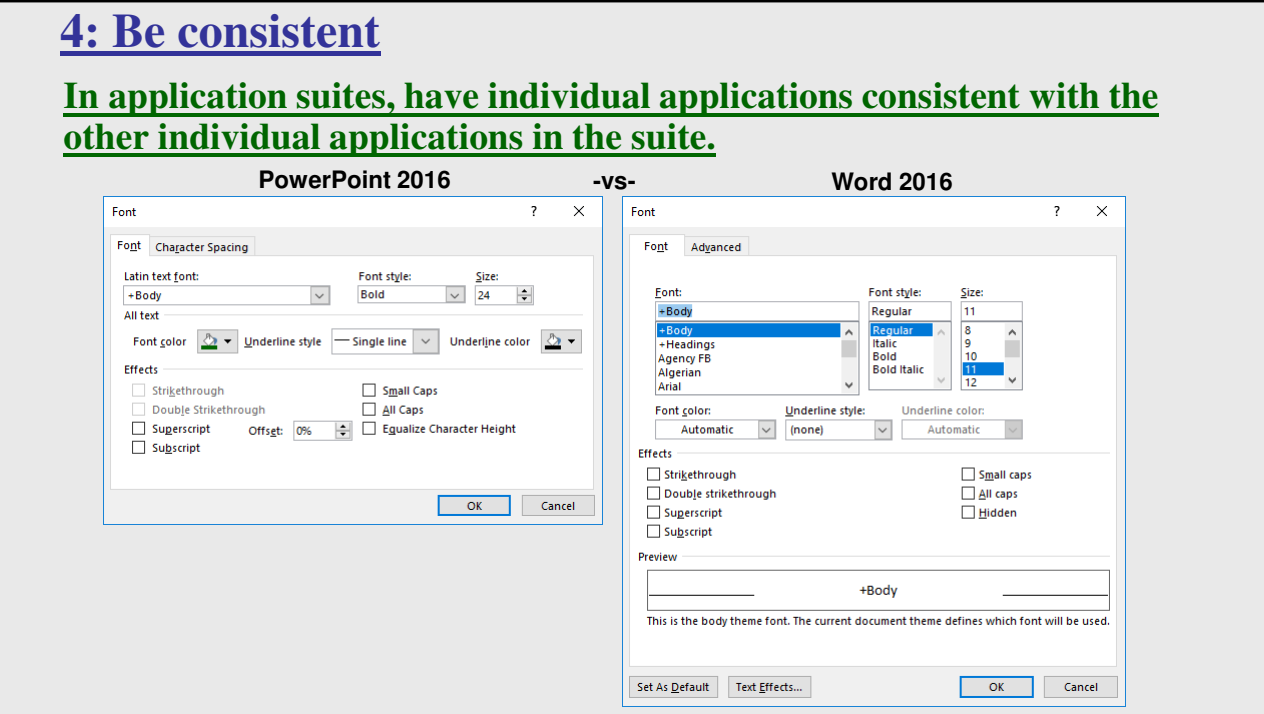

## **4: Be consistent**

### **In application suites, have individual applications consistent with the other individual applications in the suite.**

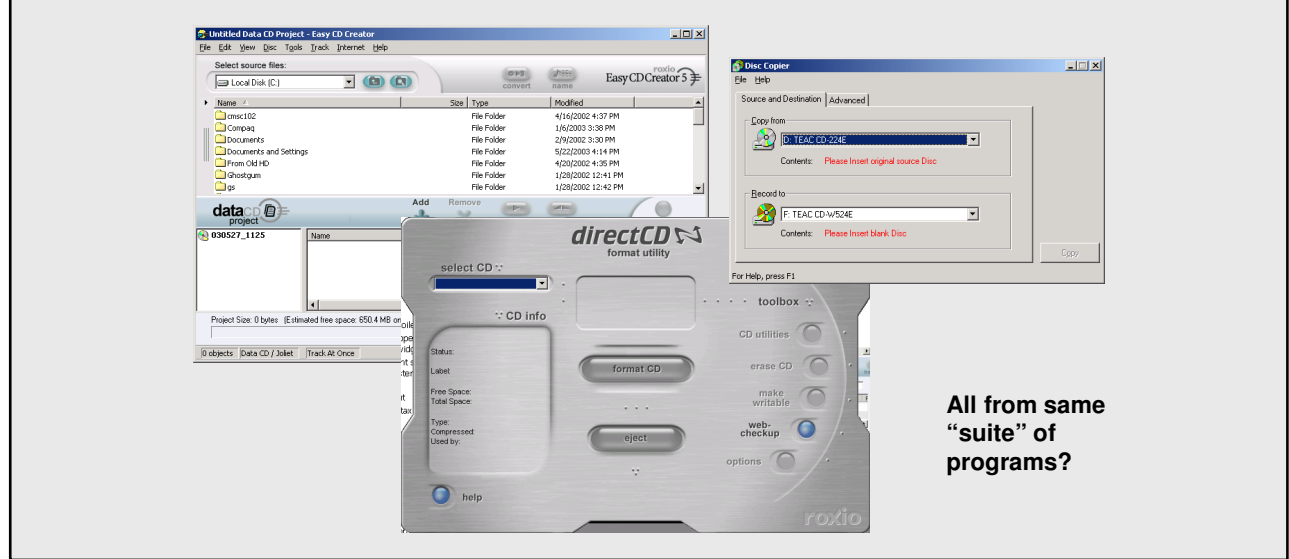

### **4: Be consistent**

**There are often style guides for product lines, but if not, you might bring up the idea with the team.**

**An example page from the OS X interface guidelines for dialogs: https://developer.apple.com/macos/human-interface-guidelines/windows-and-views/dialogs/**

### **An example page from the Windows interface guidelines for dialogs:**

**https://msdn.microsoft.com/en-us/library/windows/desktop/bb246466(v=vs.85).aspx**

Each platform has a different "standard" (OK first for a natural reading order versus OK last for the typical choice being the last that you read) which brings up the question of *platform-consistency*.

# **5: Provide feedback**

### **Continuously inform the user about.**

- what it is doing
- how it is interpreting the user's input
- user should always be aware of what is going on

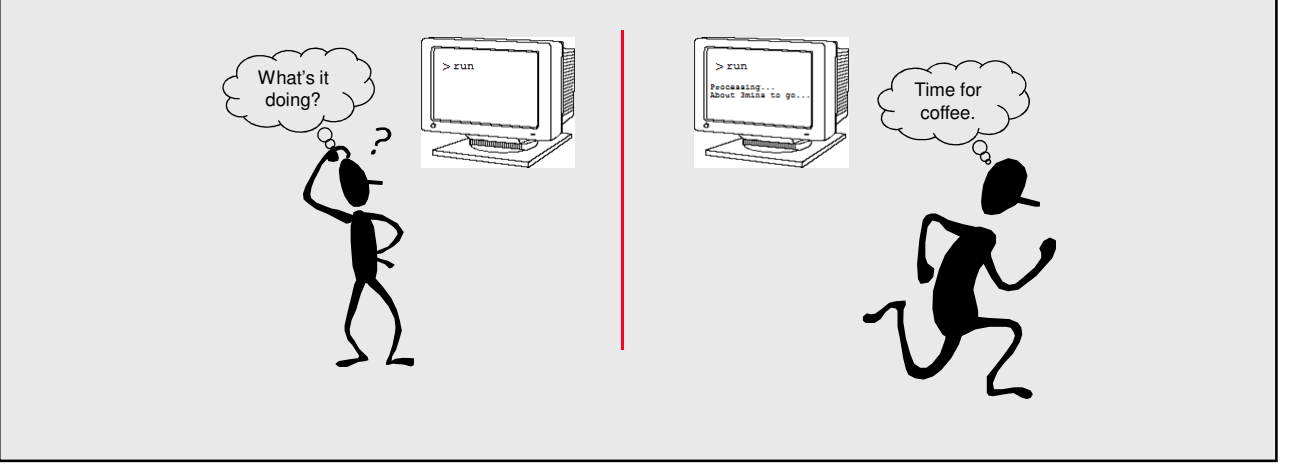

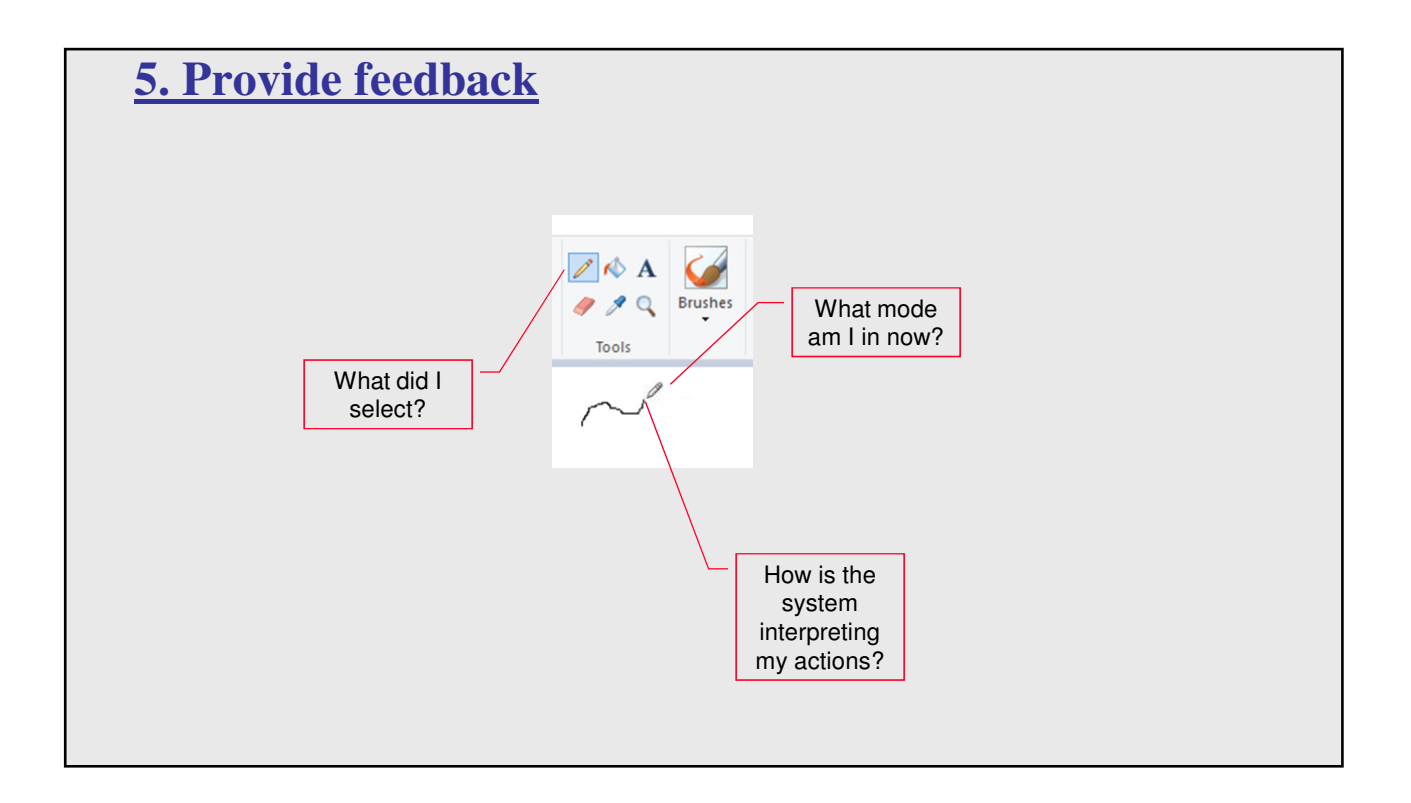

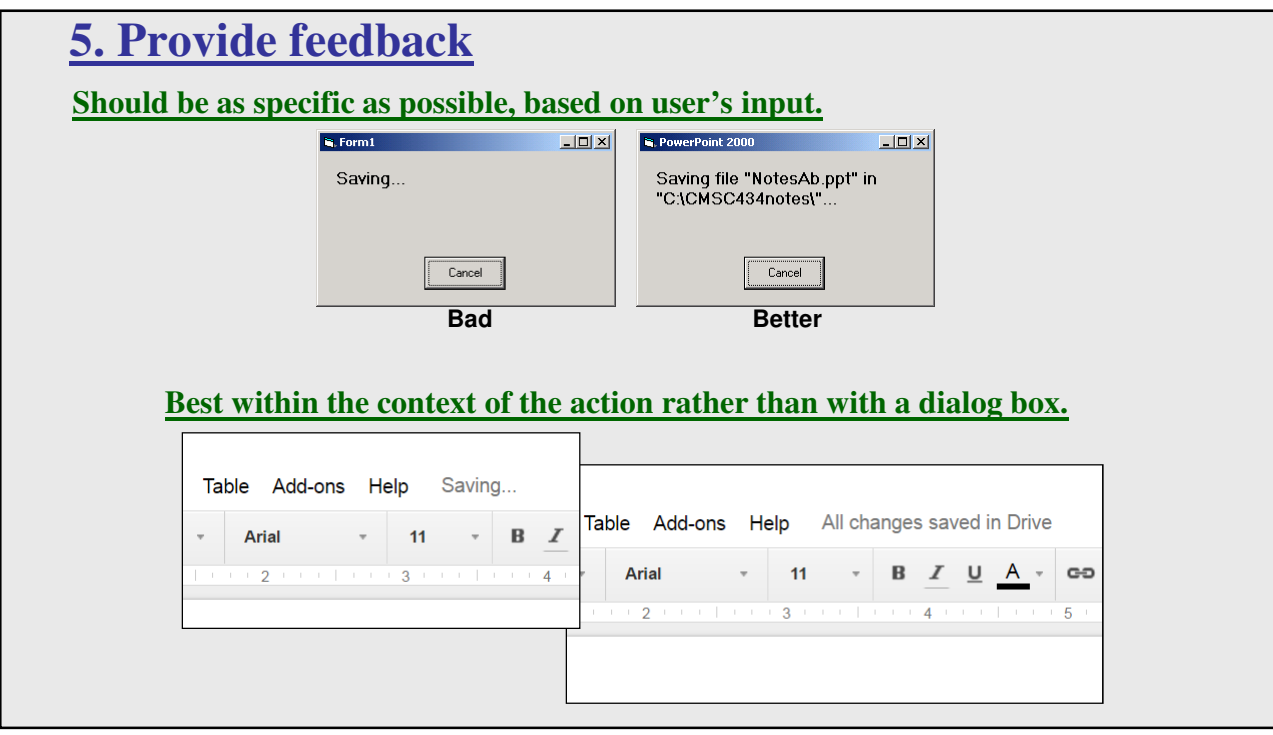

## **5. Provide feedback**

### **Response time is important…**

how users perceive delays

- 0.1 second max: perceived as "instantaneous"
- 1 seconds max: user's flow of thought stays uninterrupted, but delay noticed
- 10 seconds: limit for keeping user's attention focused on the dialog
- > 10 seconds: user will want to perform other tasks while waiting and might think that the application has failed

**If you are waiting for someone else, how do you know?**

**Think about things like IM or Facebook or other multi-person communication systems letting you know the other person is typing…**

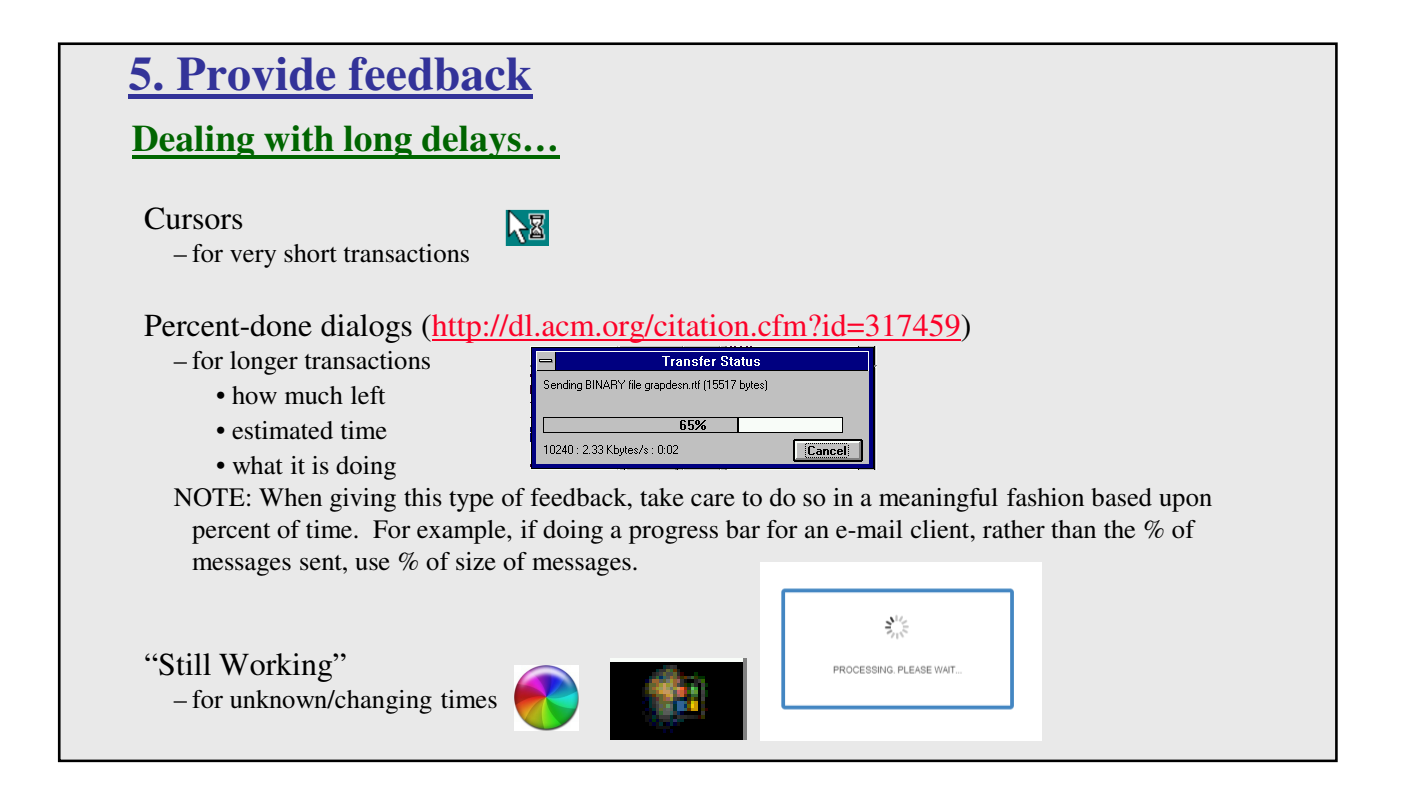

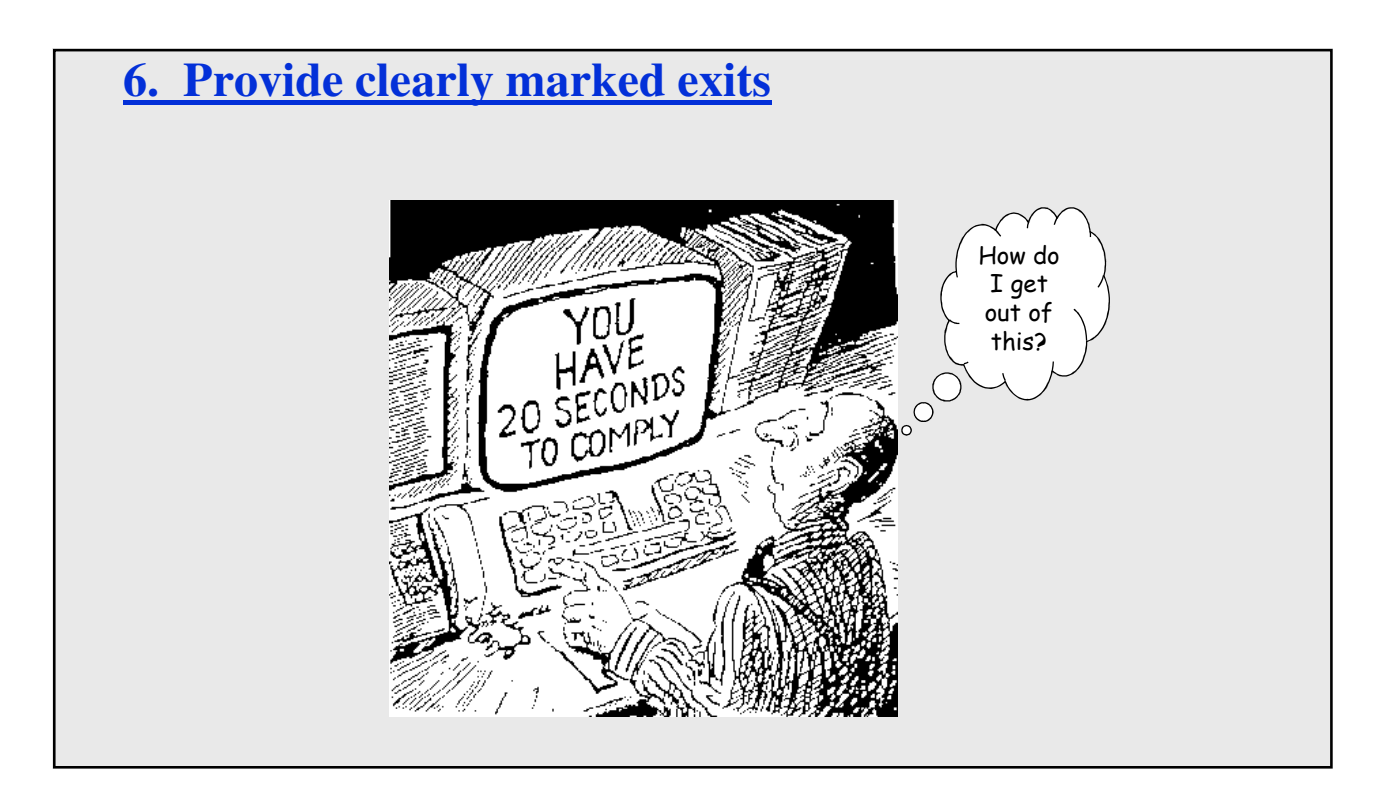

## **6. Provide clearly marked exits**

### **Users don't like to feel trapped by the computer!**

should offer an easy way out of as many situations as possible

#### **Strategies:**

- Cancel button (for dialogs waiting for user input)
- Universal Undo (can get back to previous state)
- Interrupt (especially for lengthy operations)
- Quit (for leaving the program at any time)
- Defaults (for restoring a property sheet)

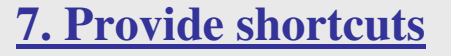

### **Experienced users should be able to perform frequently used operations quickly!**

#### **Strategies:**

keyboard and mouse accelerators

– abbreviations, command completion, menu shortcuts, function keys, double clicking versus menu selection

Core Dump

type-ahead (allow for entering input before the system is "ready" for it) – note that this can be confusing in certain situations

#### navigation jumps

– going to window/location directly, and avoiding intermediate nodes (eg: avoid going from one page of options to another page of options)

history systems

- how many of your web page visits are probably to places you've been before
- make use of the histories of other users too (can raise privacy issues)
	- consider how Google Search does this…

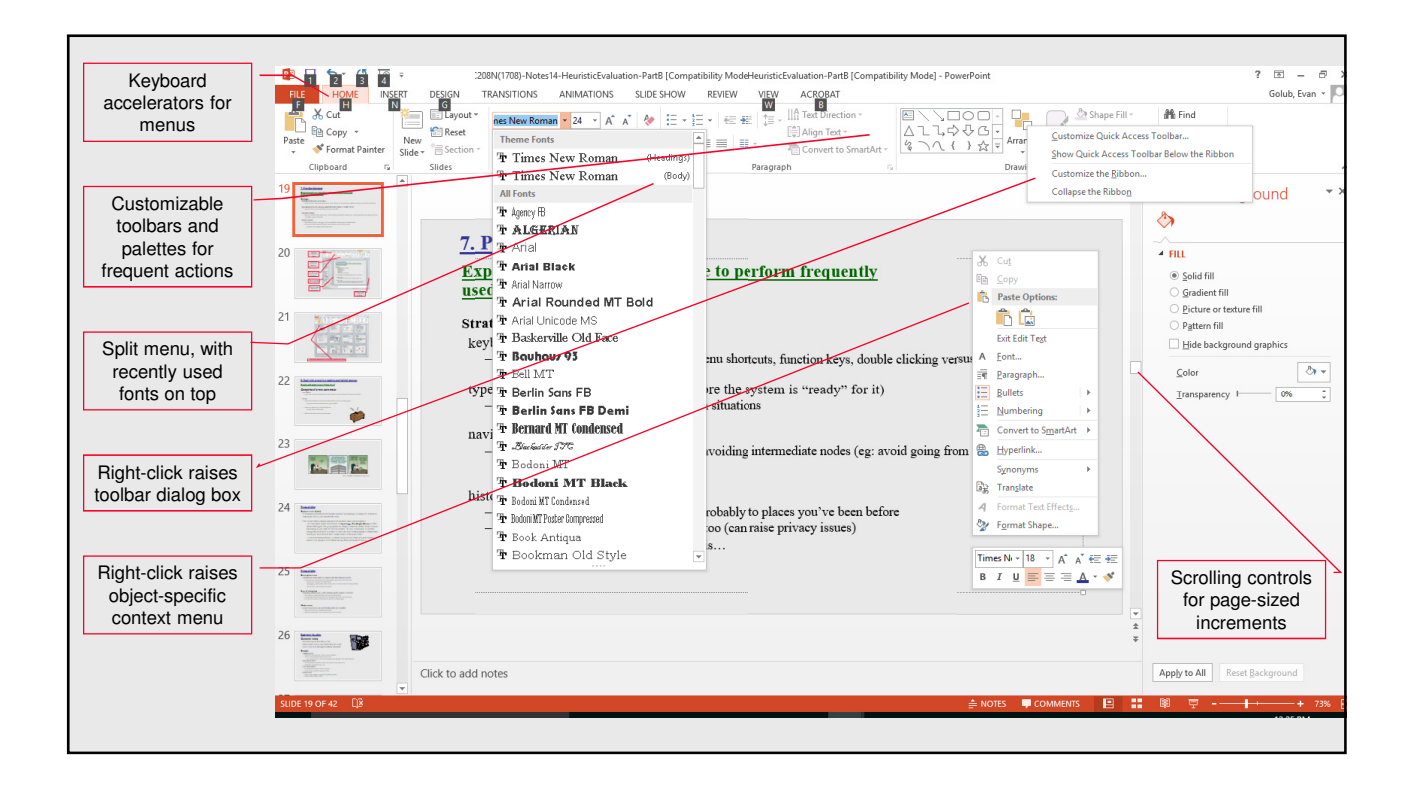

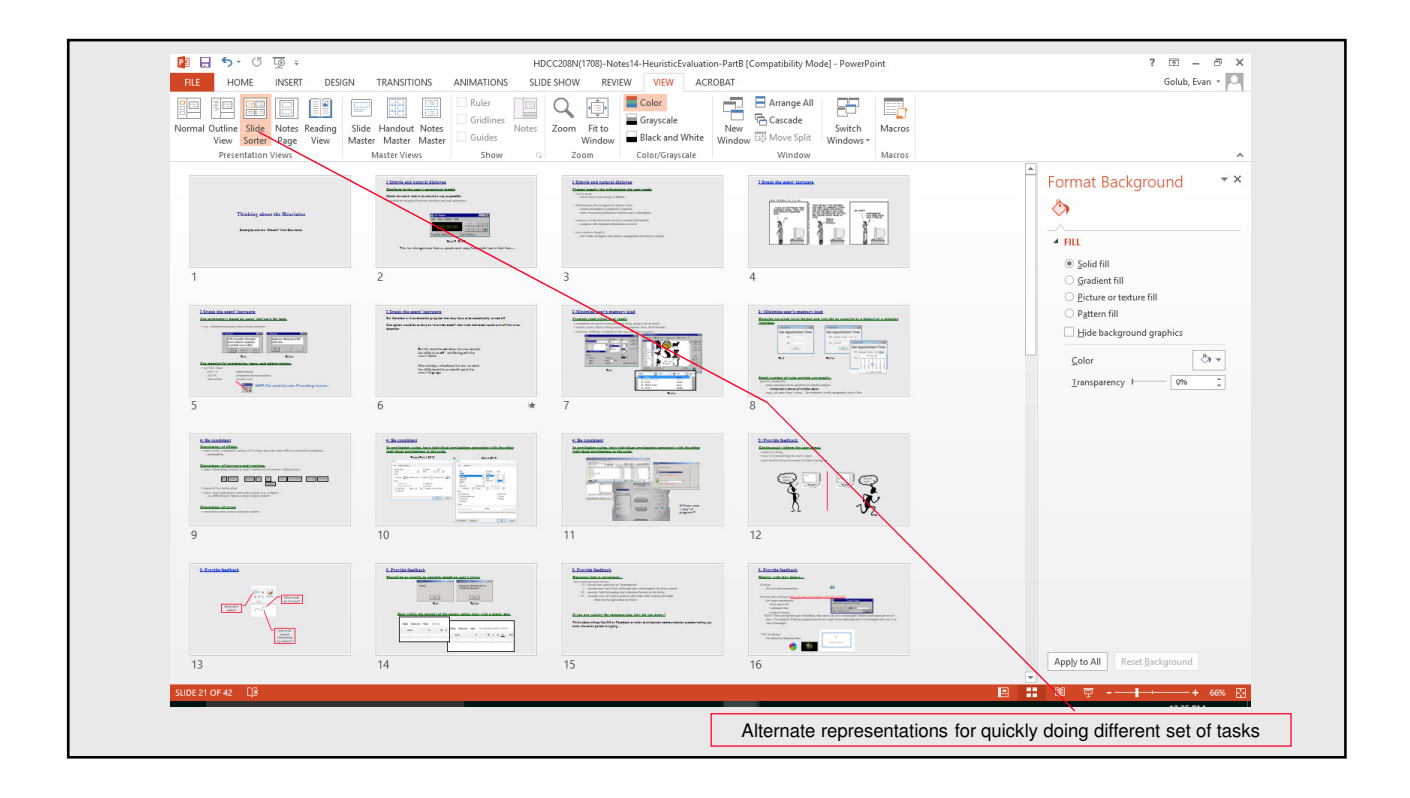

# **8: Deal with errors in a positive and helpful manner People will make errors – plan for it!**

### **Categories of errors users make:**

#### Mistakes

– arise from conscious deliberations that lead to an error instead of the correct solution

#### Slips

– unconscious behavior that gets misdirected en route to satisfying goal e.g. plan to drive to store, end up at your office

- shows up frequently in skilled behavior usually due to inattention
- often arises from similarities of actions

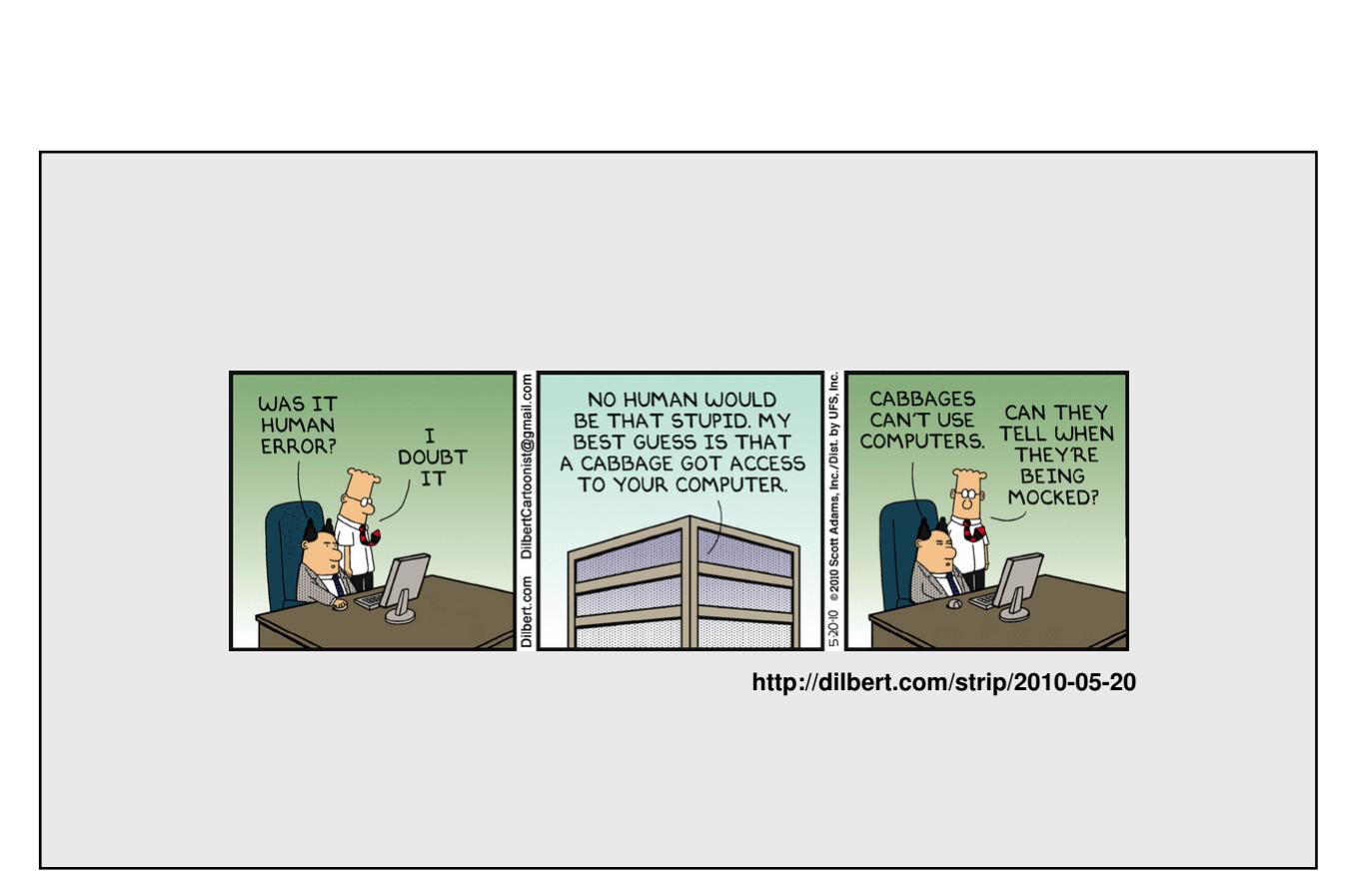

## **Types of slips**

### **Capture error (habit)**

A frequently performed activity/task can have you running "on autopilot" instead of making the choice you intended this time.

This occurs when common and rarer actions have same initial sequence

–William James made observations in *Psychology: The Briefer Course* in 1890 about odd triggers like going upstairs to change clothes for dinner on an occasion but starting to get ready for bed out of habit. He also commented, "Could the young but realize how soon they will become mere walking bundles of habit they would give more heed to their conduct while in the plastic state."

– A more modern problem is confirm saving of a file when you don't want to replace it or saying to exit without saving when you meant to save it.

## **Types of slips**

**Description error:** intended action has much in common with others that are possible –usually occurs when right and wrong objects physically near each other

–pour juice into bowl instead of glass

–go jogging, come home, throw sweaty shirt in toilet instead of laundry basket

–move file to trash instead of to folder

Loss of activation: forgetting what the goal is while undergoing the sequence of actions –start going to room and forget why you are going there

–navigating menus/dialogs and can't remember what you are looking for

–but continue action to remember (or go back to beginning)!

**Mode errors:** people do actions in one mode thinking they are in another

–refer to file that's in a different directory

–look for commands / menu options that are not relevant

## **Designing for slips**

### **General rules**

- Prevent slips before they occur
- Detect and correct slips when they do occur
- User correction through feedback and undo

#### **Examples**

- capture errors
	- instead of confirmation, make actions undoable
	- allows reconsideration of action by user
		- e.g. "recycle" bin in OS can be opened and "deleted" file taken back out
- description errors
	- for icon-based interfaces, make sure icons are not too similar
	- check for reasonable input, etc.

#### • loss of activation

- if system knows goal, make it explicit
- if not, allow person to see path taken

#### • mode errors

- have as few modes as possible (preferably none)
- make modes highly visible

### **Generic system responses for errors**

### **Interlock**

deals with errors by preventing the user from continuing –eg cannot delete an object if none are selected

### **Warn**

• warn people that an unusual situation is occurring

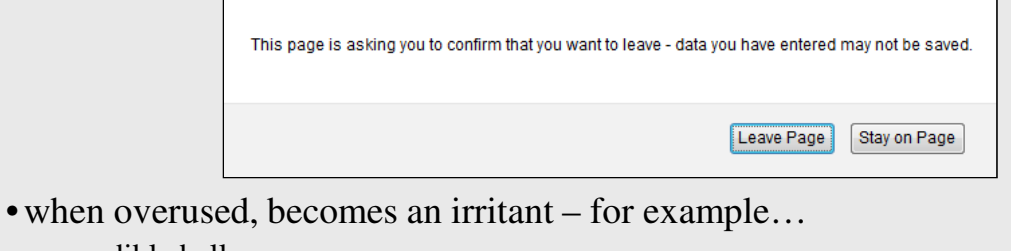

audible bell

alert box

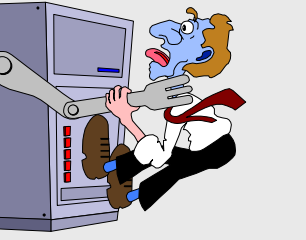

## **Generic system responses for errors continued...**

### **Do nothing**

- illegal action just doesn't do anything
- user must infer what happened –enter letter into a numeric-only field
	- (key clicks ignored) –put a file icon on top of another file
	- icon (returns it to original position)

### **Self-correct**

- system guesses valid action and does it instead
- but leads to a problem of trust –spelling corrector

### **Lets talk about it**

- system initiates dialog with user to come up with solution to the problem
	- –compile error brings up offending line in source code

### **Teach me**

- system asks user what the action was supposed to have meant
- action then becomes a valid one

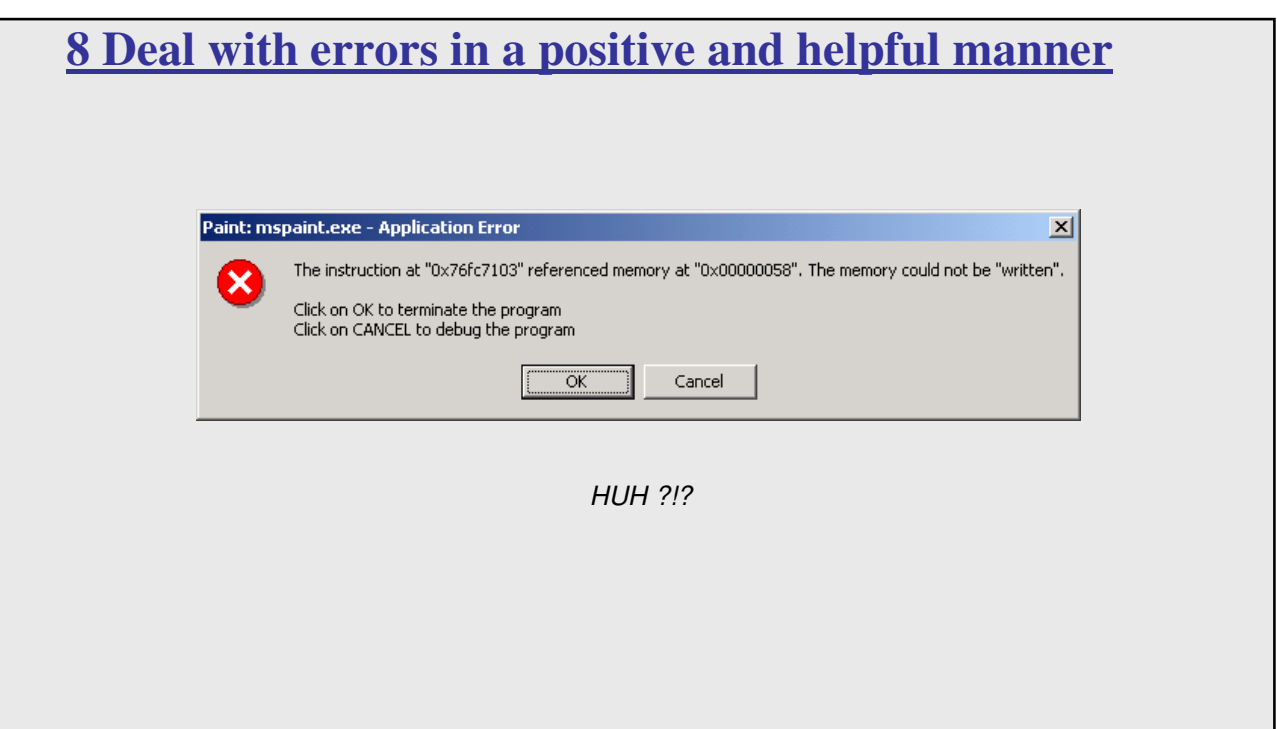

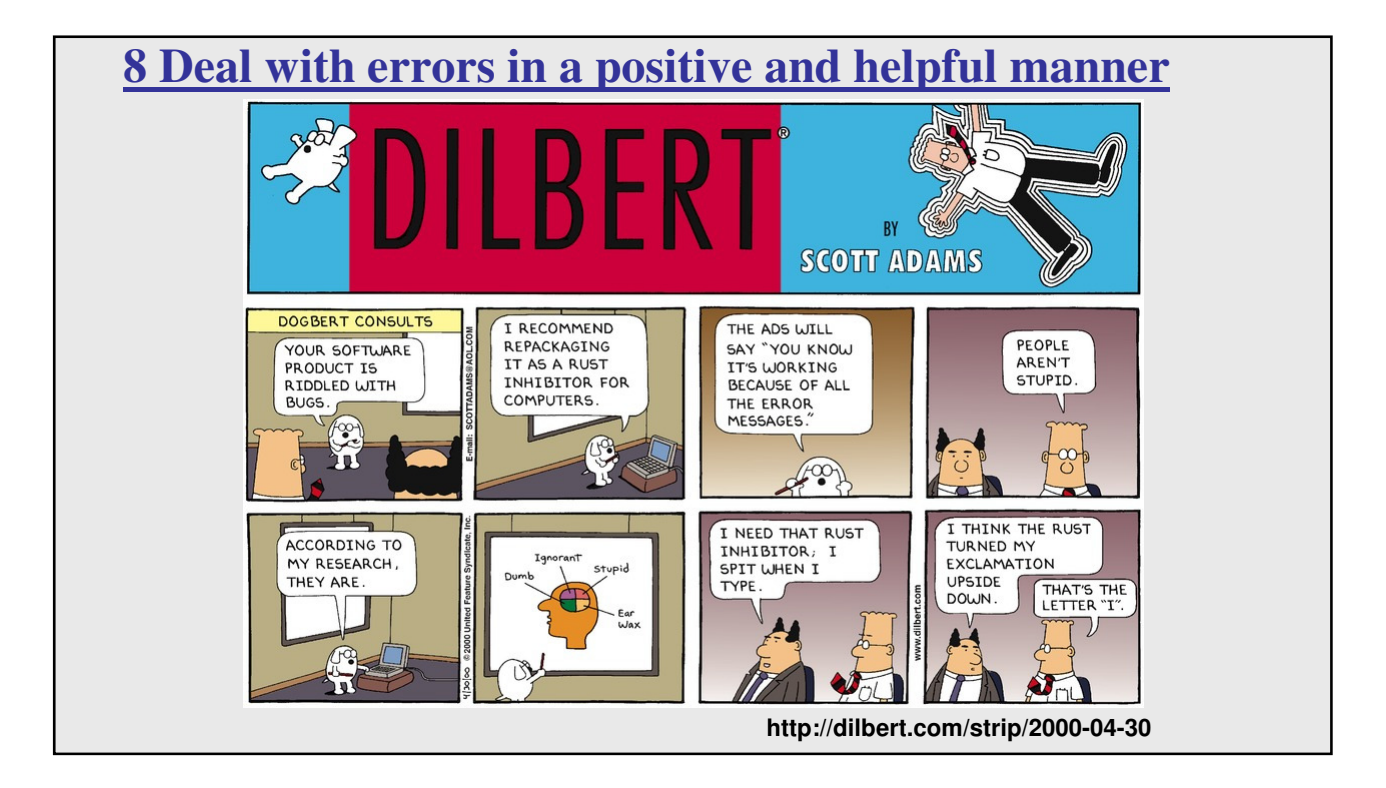

## **8 Deal with errors in a positive and helpful manner**

#### **Provide meaningful error messages!**

error messages should be in the user's language (preferably task language) don't make people feel stupid

#### **Bad**

Try again…

Error 25

Cannot open this document.

#### **Better?**

Cannot open "Chapter 5.docx" because the application "Microsoft Word" is not on your system.

Cannot open "Chapter 5.docx" because the application "Microsoft Word" is not on your system. Open it with "GoogleDocs" instead?

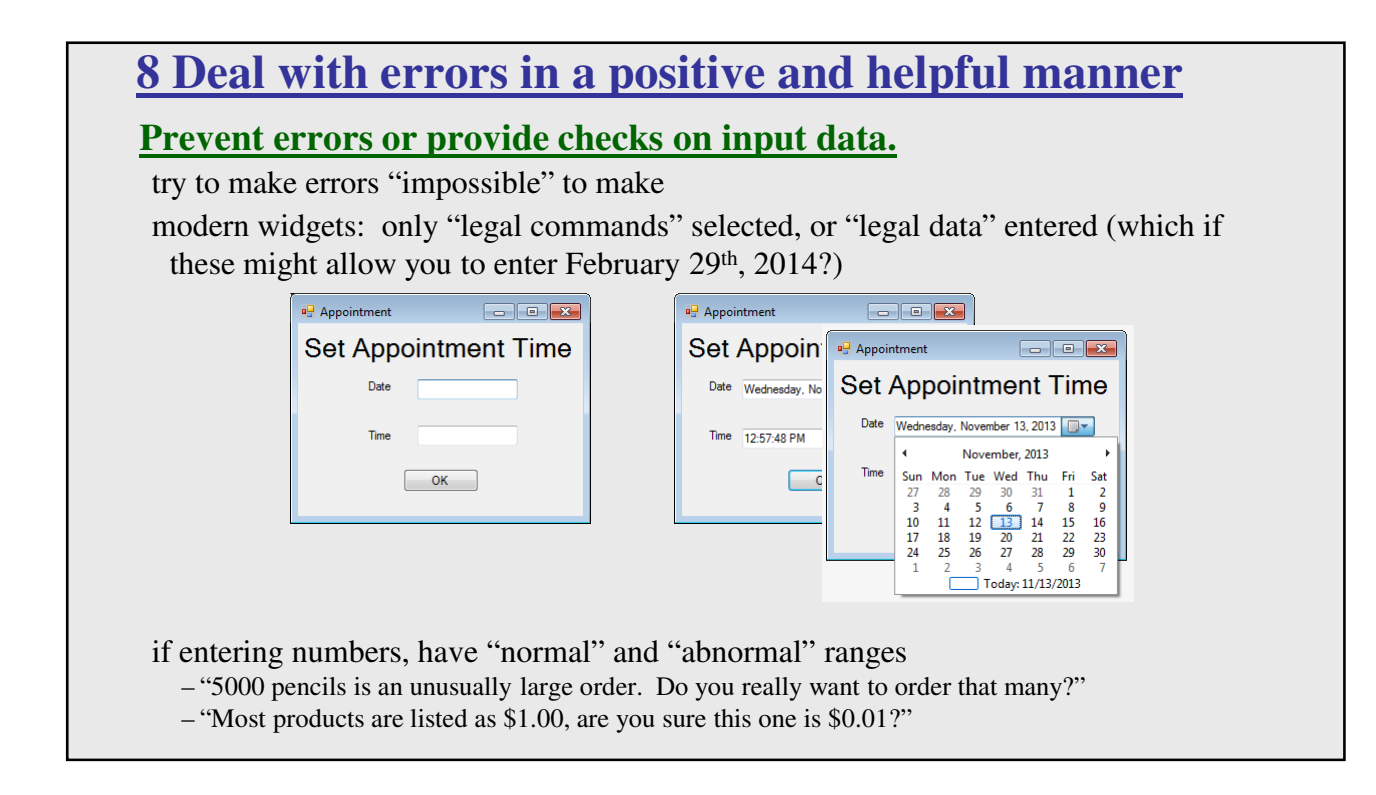

# **8 Deal with errors in a positive and helpful manner**

If you know a certain type of error is common and very bad, do you prepare for it and alert the user, as Office 2013 does, and give them a chance to avoid a potential error?

Or do you prepare for it, alert the user, and also have an announced "ooops" recovery option, like Office 2010 did?

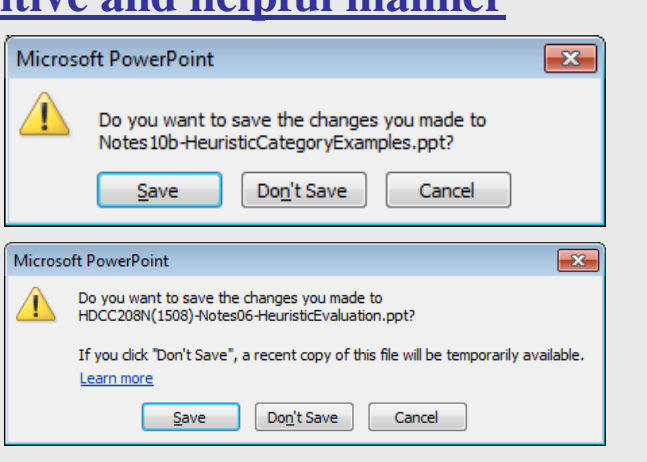

…or do you just avoid it completely as some systems, like Google Drive, do by just removing, for example, the thought of saving from the user by making it automatic and mandatory (and trusting the browser won't let you close a tab/window without warning you if auto-save is pending)

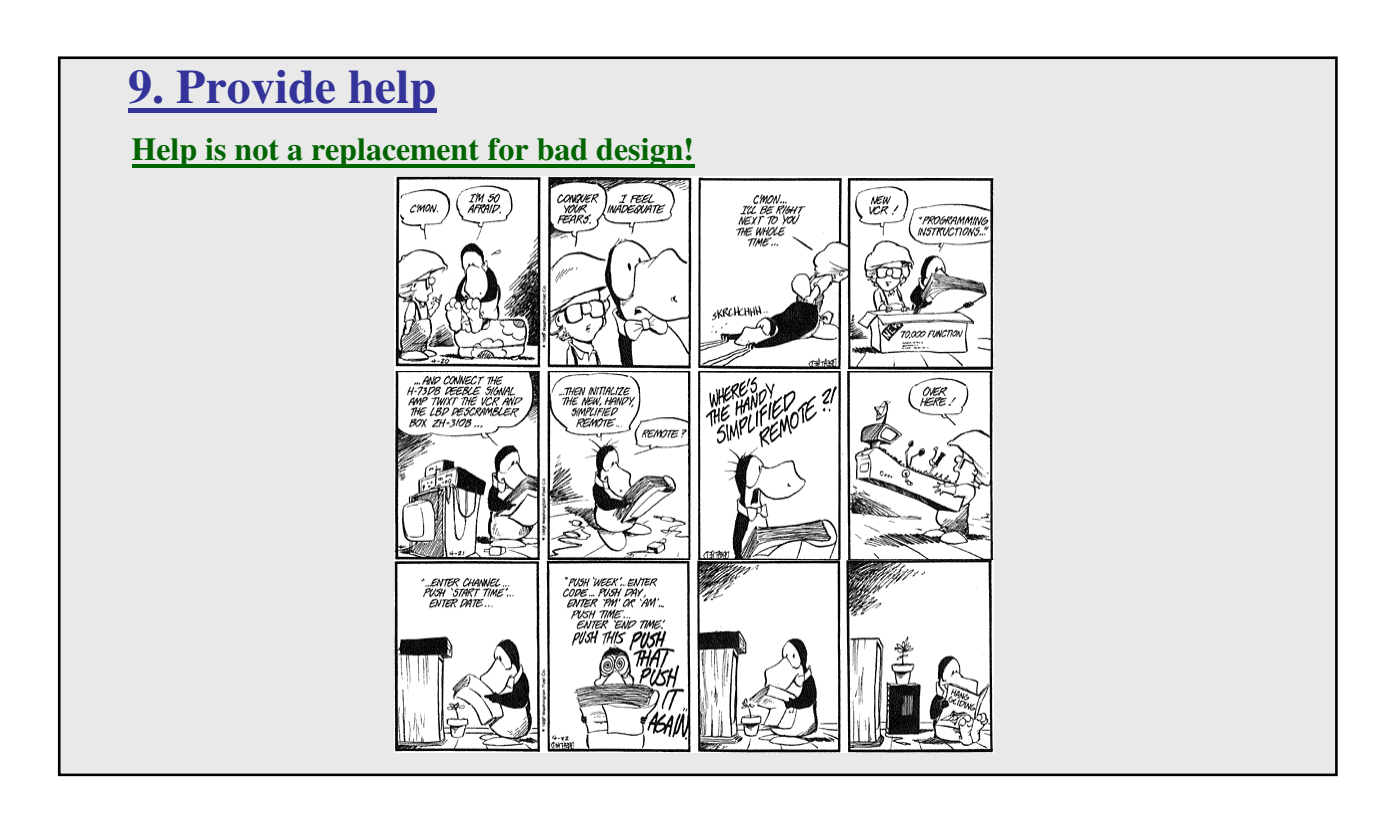

# **9. Provide help**

#### **Help is not a replacement for bad design! Simple systems:**

Should be used to walk up and use –minimal instructions needed

### **Most other systems:**

- Many features available…
- Some users will want to become "experts" rather than "casual" users either right away or over time.
- Even intermediate users need reminding at times and there should be a good path toward learning things.

## **Documentation and how it is used**

#### **NOTE: Many users do not read manuals/documentation.**

they prefer to spend their time actually pursuing their task!

#### **Usually used when users are in some kind of panic, they will want (and perhaps need) immediate help.**

- indicates need for online documentation, good search/lookup tools
- online help can be specific to current context
- Kindle "Mayday" option? Siri/Cortana/GoogleNow option?

NOTE: paper or CD manuals were unavailable in many business environments so online/embedded help took over, then people started to just hit their favorite search engine or support site

#### **Sometimes documentation is used for quick reference in advance.**

- syntax of actions, possibilities...
- list of shortcuts ...

### **Types of help**

#### **Tutorial and/or getting started manuals**

short guides that people are likely to read when first obtaining their systems

- encourages exploration and getting to know the system
- tries to get conceptual material across and essential syntax

on-line "tours", exercises, and demos

– demonstrates very basic principles through working examples

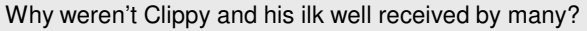

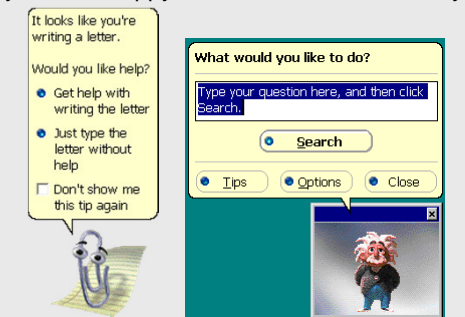

## **Types of help**

#### **Tips to the user**

- can provide migration path to learning system features
- also context-specific tips on being more efficient
- must be "smart", otherwise boring and/or tedious and/or interrupts user's work flow (ie: Office Assistant had good and bad elements)

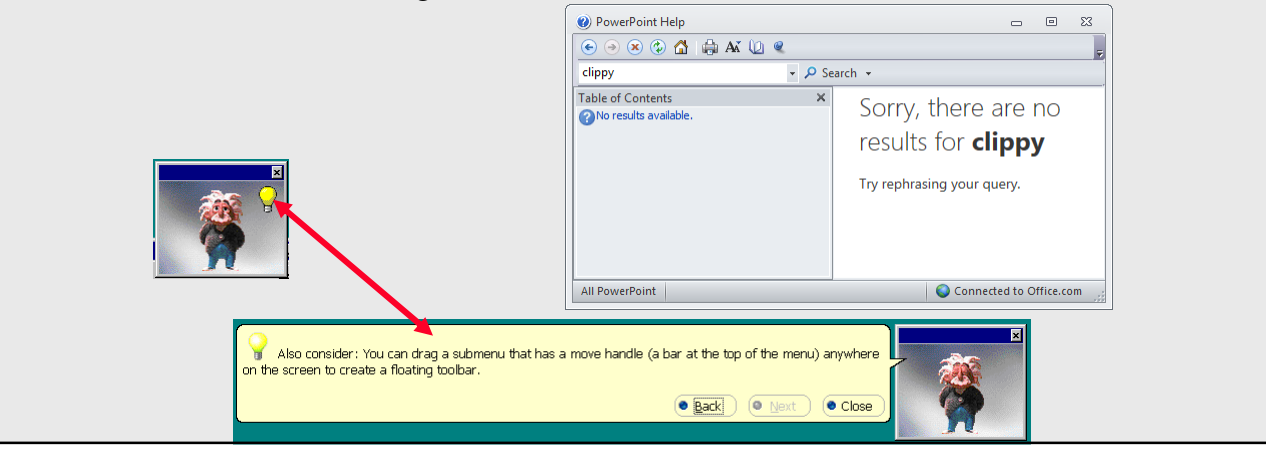

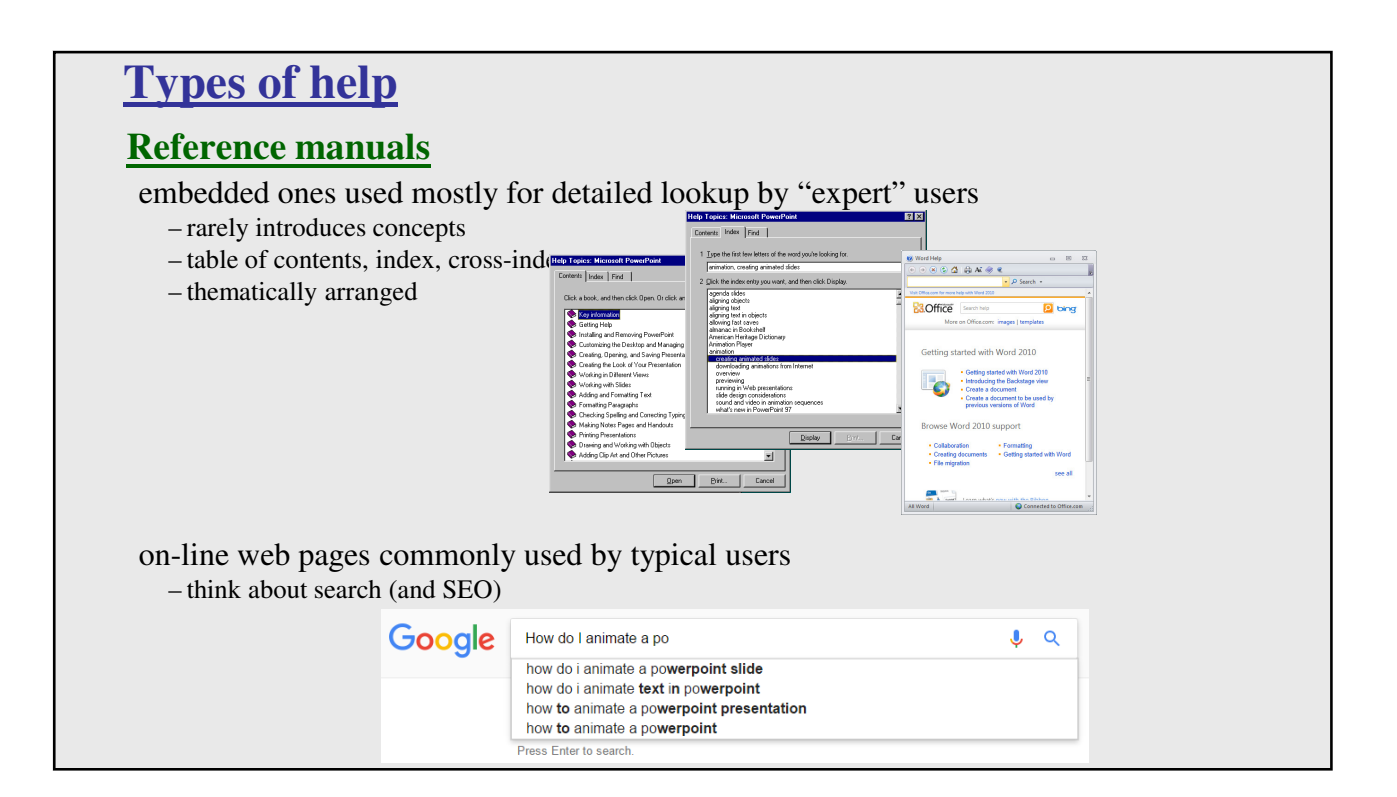

## **Types of help**

### **Reminders to the user.**

short reference cards used to be VERY popular

–expert user who just wants to check facts

–novice who wants to get overview of system's capabilities

keyboard templates used to be VERY popular

–shortcuts/syntactic meanings of keys; recognition vs. recall; capabilities

tooltips are STILL very popular!

–text over graphical items indicates their meaning or purpose –no way to do this with touch interfaces  $\odot$ 

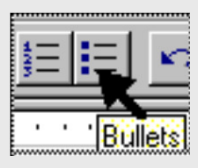

## **Types of help**

### **Context-sensitive help.**

system provides help on the interface component the user is currently working with

– Macintosh "balloon help"

– Microsoft "What's this" help

•brief help explaining whatever the user is pointing at on the screen

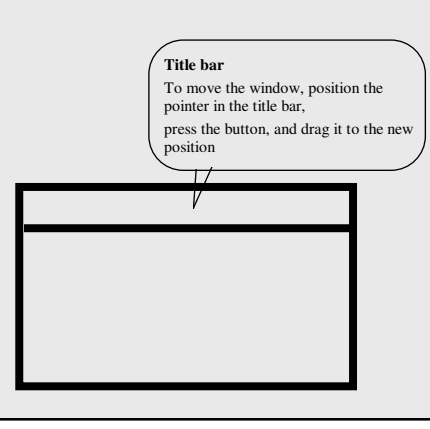

# **Types of help**

### **Wizards specific to task.**

walks the user through stages of typical tasks *but* very frustrating if the user gets stuck within it

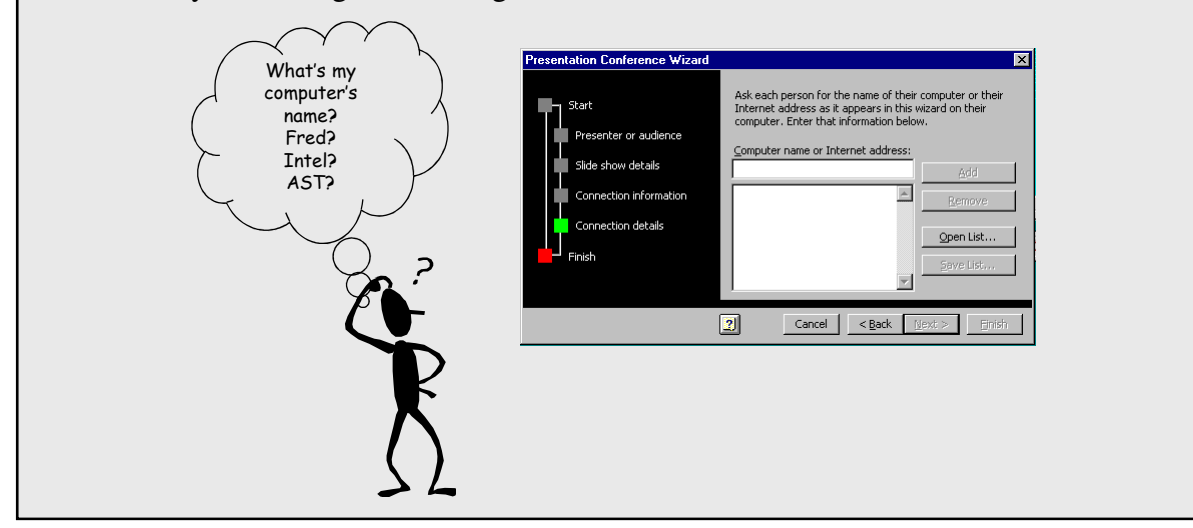